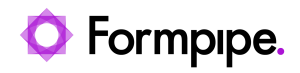

[Knowledgebase](https://support.formpipe.com/kb) > [Lasernet FO Connector](https://support.formpipe.com/kb/lasernet-fo-connector) > [Lasernet FO Connector FAQs](https://support.formpipe.com/kb/lasernet-fo-connector-faqs) > [How do I Add](https://support.formpipe.com/kb/articles/how-to-add-tax-specification-to-proposal-and-project-invoice) [Tax-Specification to Proposal and Project Invoice?](https://support.formpipe.com/kb/articles/how-to-add-tax-specification-to-proposal-and-project-invoice)

## How do I Add Tax-Specification to Proposal and Project Invoice?

- 2023-11-30 - [Comments \(0\)](#page--1-0) - [Lasernet FO Connector FAQs](https://support.formpipe.com/kb/lasernet-fo-connector-faqs)

## **Lasernet for Dynamics 365**

A new feature has been introduced in Lasernet FO Connector 6.1.0.5. There is now an option to get the tax specifications added for the **Proposal Project Invoice.** The same method can be applied used for both the **Proposal Project Invoice** and for the **Project Invoice**.

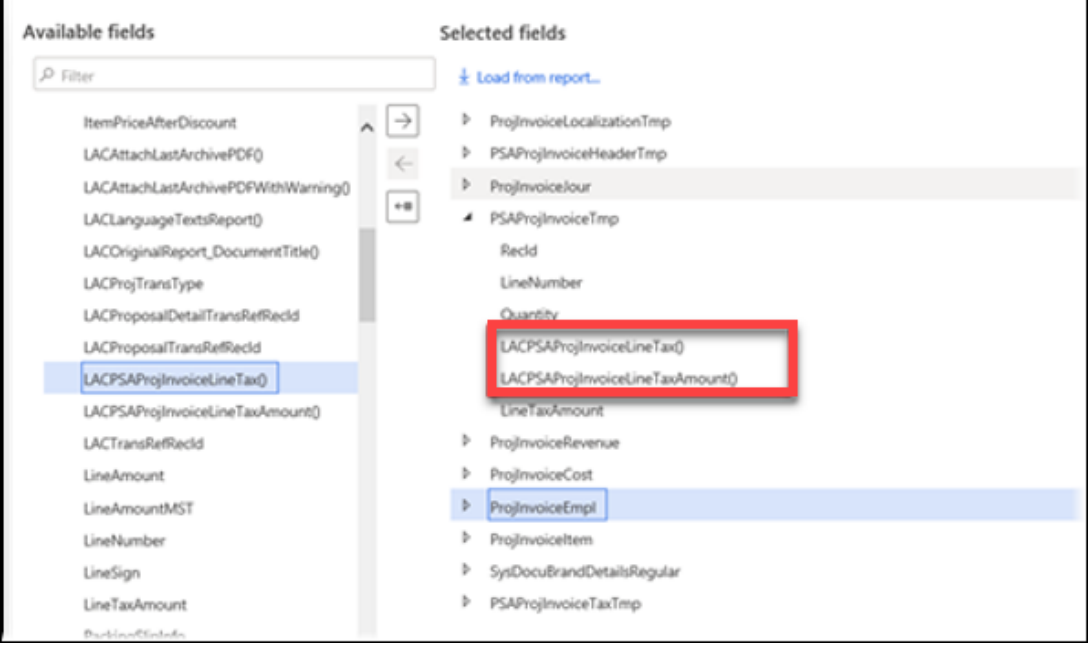

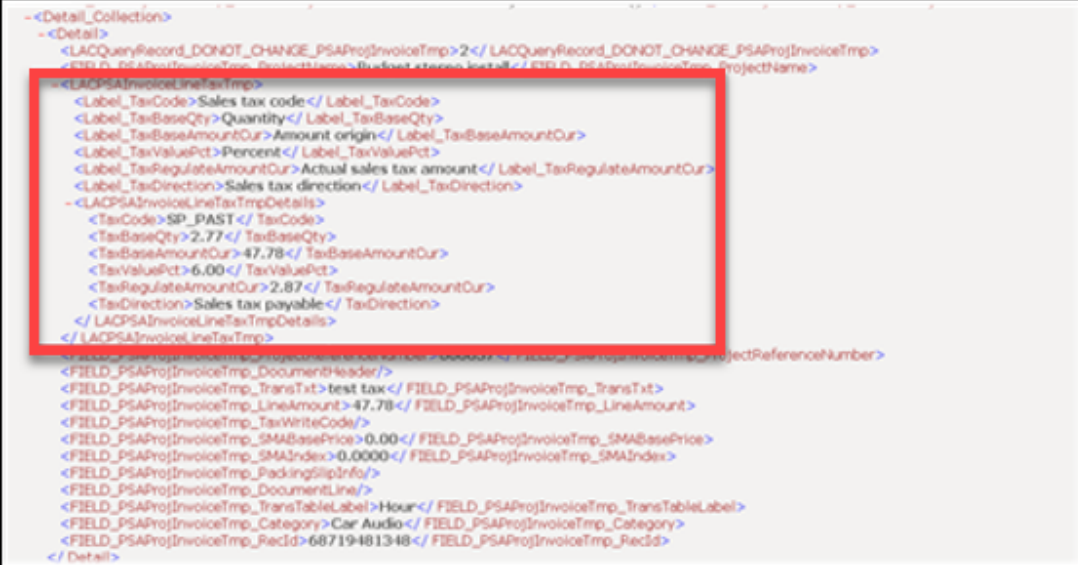